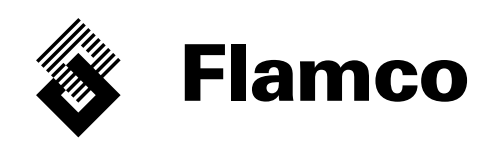

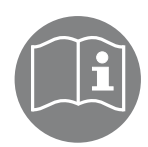

# Flamcomat®, Flexcon® M-K SPC Genişletme Modülü, SD Kart

TUR Montaj ve Kullanım Talimatları Ek Belge Orijinal işletim talimatlarının çevirisi

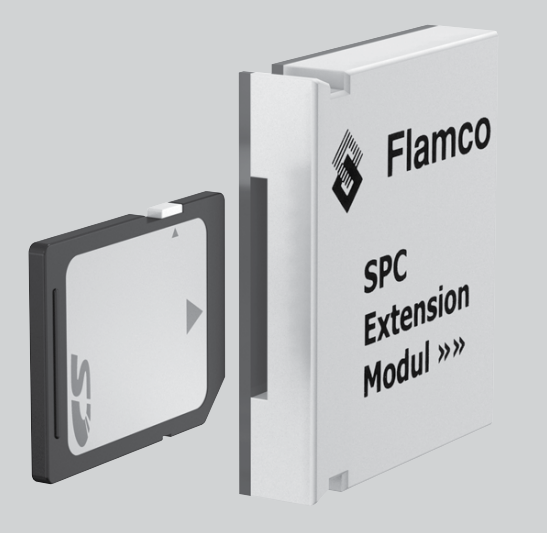

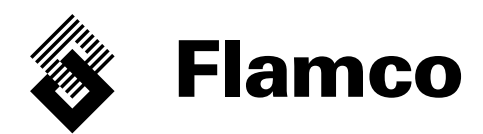

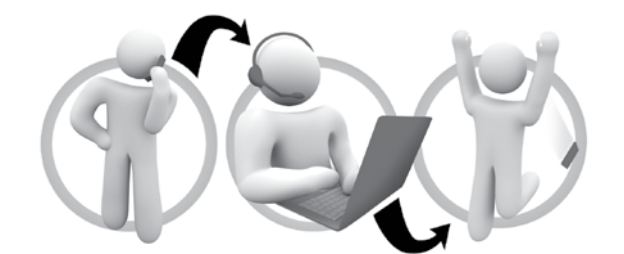

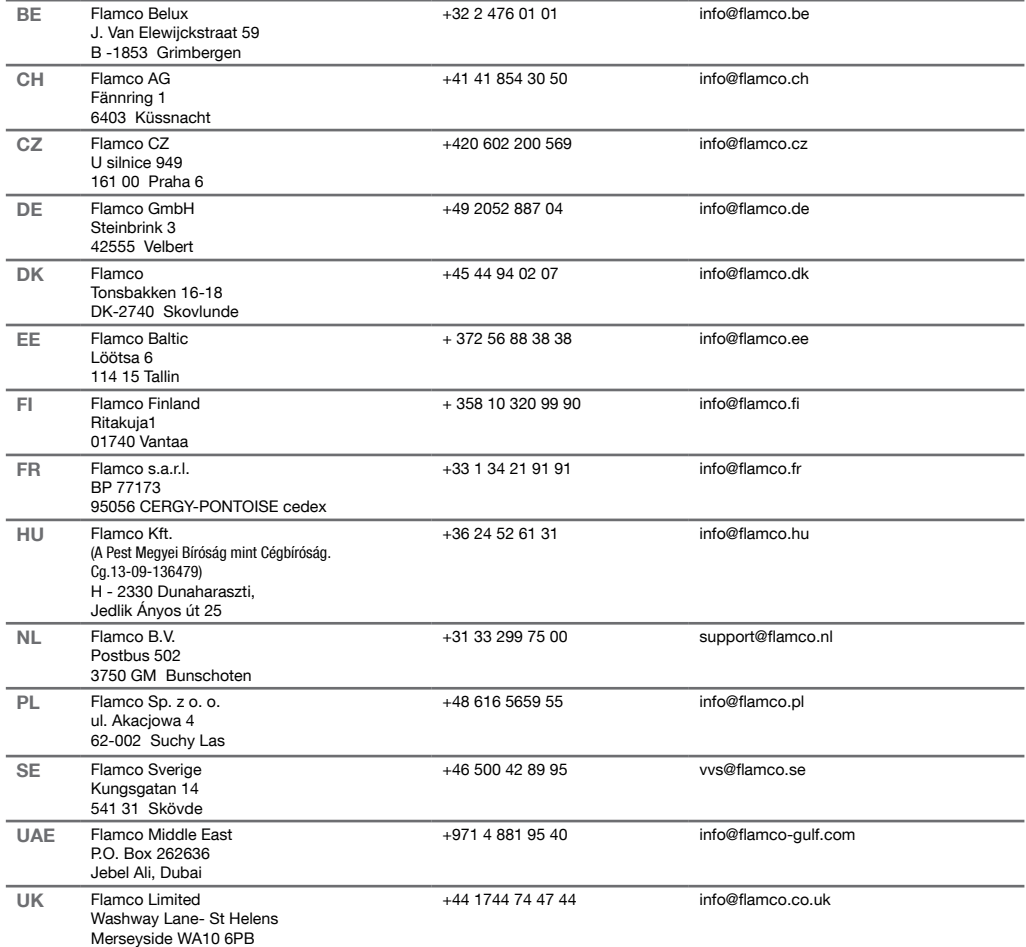

# Türkler (TUR) Montaj ve Kullanım Talimatları

## İçindekiler

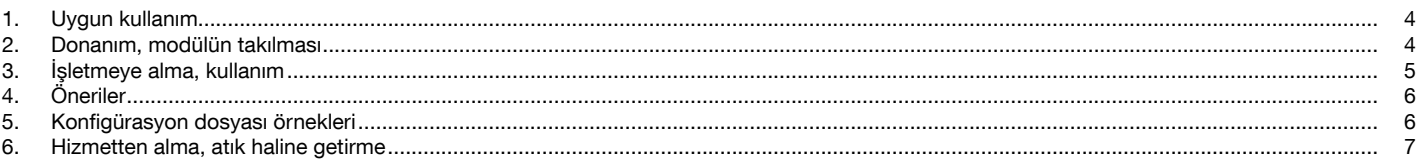

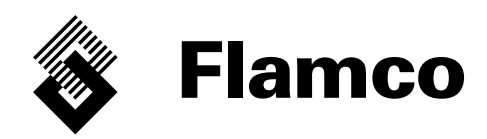

Bu belge Montaj ve Kullanım talimatlarına ektir: Flamcomat, Belge No.: MC00018/08-2012/tur; Flexcon M-K, Belge No.: MC00019/11-2010/tur yalnızca bu temel belgeler eşliğinde kullanılmalıdır. Bu belgede bulunan genel güvenlik talimatları ekipman, kullanım ve işlev açısından geçerlidir.

Montaj talimatları ve çeşitli dillerde daha ayrıntılı bilgi için www.flamcogroup.com/manuals adresini ziyaret edin. Daha ayrıntılı ürün bilgisi için ilgili Flamco şubesine danışabilirsiniz (bkz. sayfa 2).

## 1. Uygun kullanım

Elektronik parçalar, SPC veri aktarımının gerekleri için bir SD / MMC kart arabirimi sağlamak üzere, SPCx-lw /hw kumanda ünitesinin lisanslı bir ek birimini oluşturmaktadır. Temel belgedeki uyumluluk beyanı (CE) geçerlidir.

Kullanım: mevcut SPC konfigürasyon dosyasını işlemek için\*, (diğer veri taşıyıcılara) kaydetmek için, analiz (değerlendirme, izleme, vs.) ve iletişim (dağıtım, gönderim) amacıyla kullanmak için. Değişiklikler yapmak için dosya kullanımı ya da Destek / Bakım için özel talimatlara tabi özdeş bir şekilde yapılandırılmış bir kumanda ünitesi oluşturmak için. \*) Bir SPC kumanda ünitesindeki mevcut ya da gereken kayıtların doğru kullanımı için.

### 2. Donanım, modülün takılması

Orijinal ekipman: Modül harici basınç kumanda ünitesinin ayrılmaz bir parçasıdır (Şekil 1, 2, 6). Ek ekipman: Ambalaj 1'inci kalemi (Şekil 3) içermektedir Şekil 2 ve 4-6'daki eylemler yalnızca elektrik beslemesi kapatıldıktan sonra gerçekleştirilebilir.

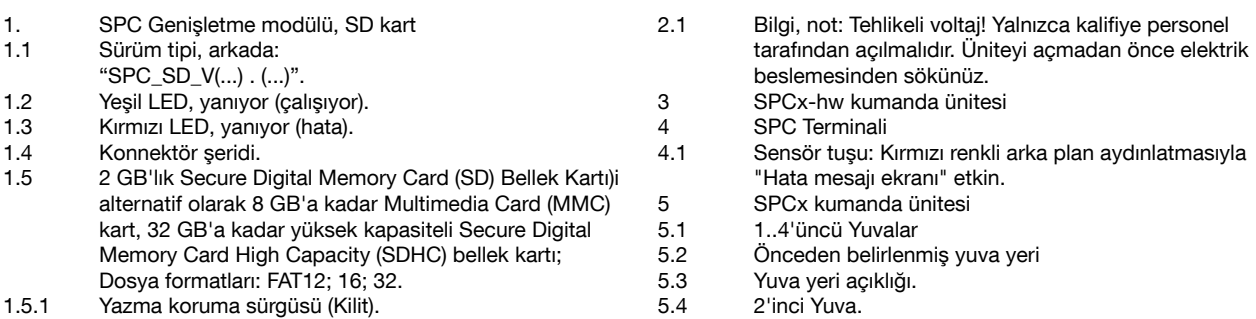

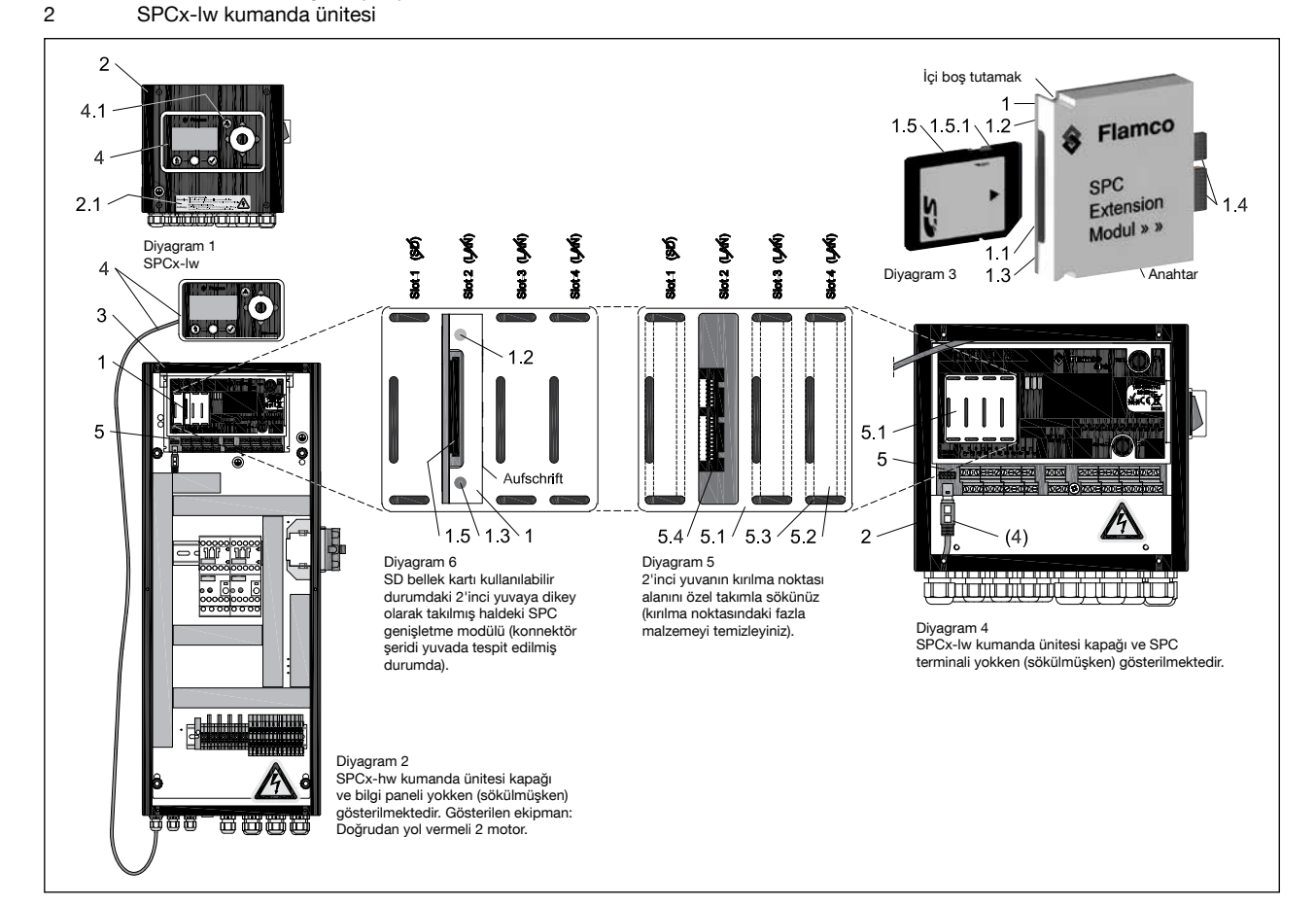

## 3. İşletmeye alma, kullanım

Genişletme modülü yerinde, kart takılı ve elektrik beslemesinin ve kumanda ünitesinin "açıklamasını" sağlayan kumanda birimi kapağı yerinde iken, (11-37) menüsü aşağıdaki ekrana ulaşım sağlamaktadır:

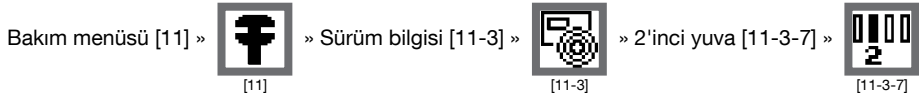

Eğer [11-3-7]'nin altındaki sürüm numarası yoksa, modül kullanıma hazır değildir (Bkz. 5 ve 6'ıncı sayfalar - İç ve dış hata mesajları). Modül başlatıldığında (yani kullanıma hazır olduğunda), kaydetme işlevi aşağıdaki konfigürasyonları devreye sokmaktadır:

Veri aktarımı [2] » ю

[2]

» SD kart [2-2] » SD kart üzerindeki konfigürasyon sağlam [2-2-1] »

» İşlem gerçekleştir » Enter. Yedekleme işlemi basınca ilişkin herhangi bir kumanda işlevini önlememektedir. Kaydedilen kayıtların örnekleri 6 ve 7'inci sayfalarda gösterilmektedir.

#### Verilerin menüdeki konumu:

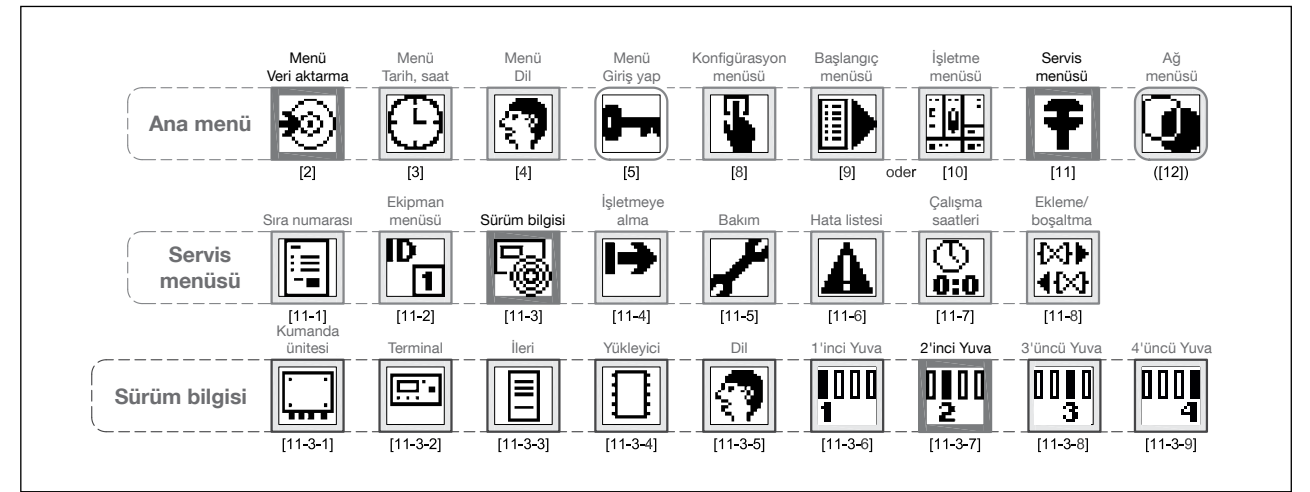

#### İç mesajlar; modül üzerindeki LED ekranlar (1.2 ve 1.3 nolu);

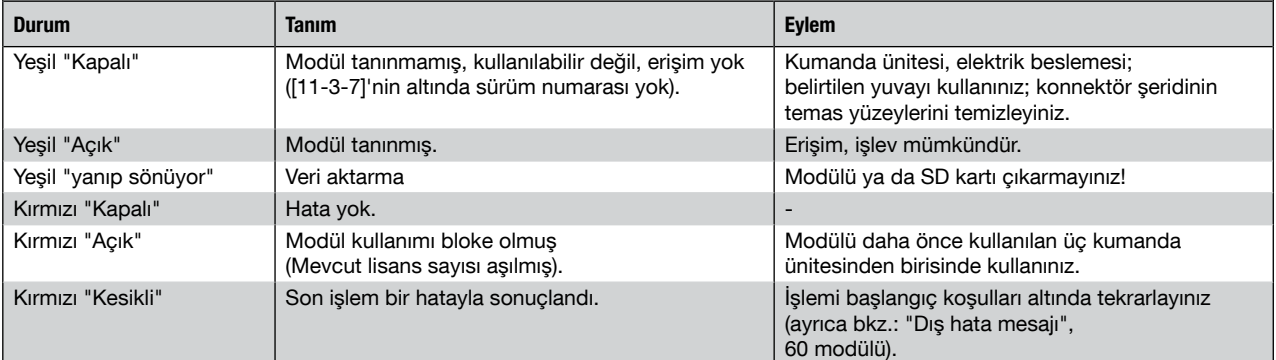

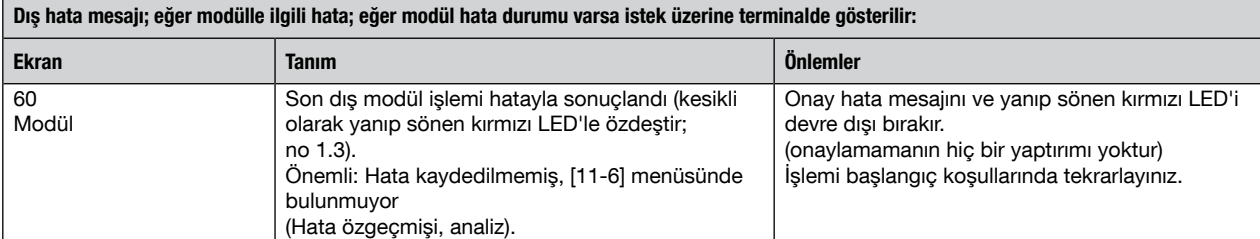

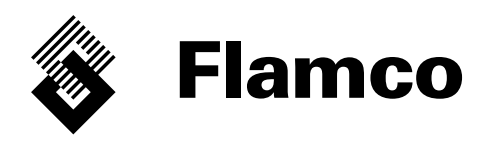

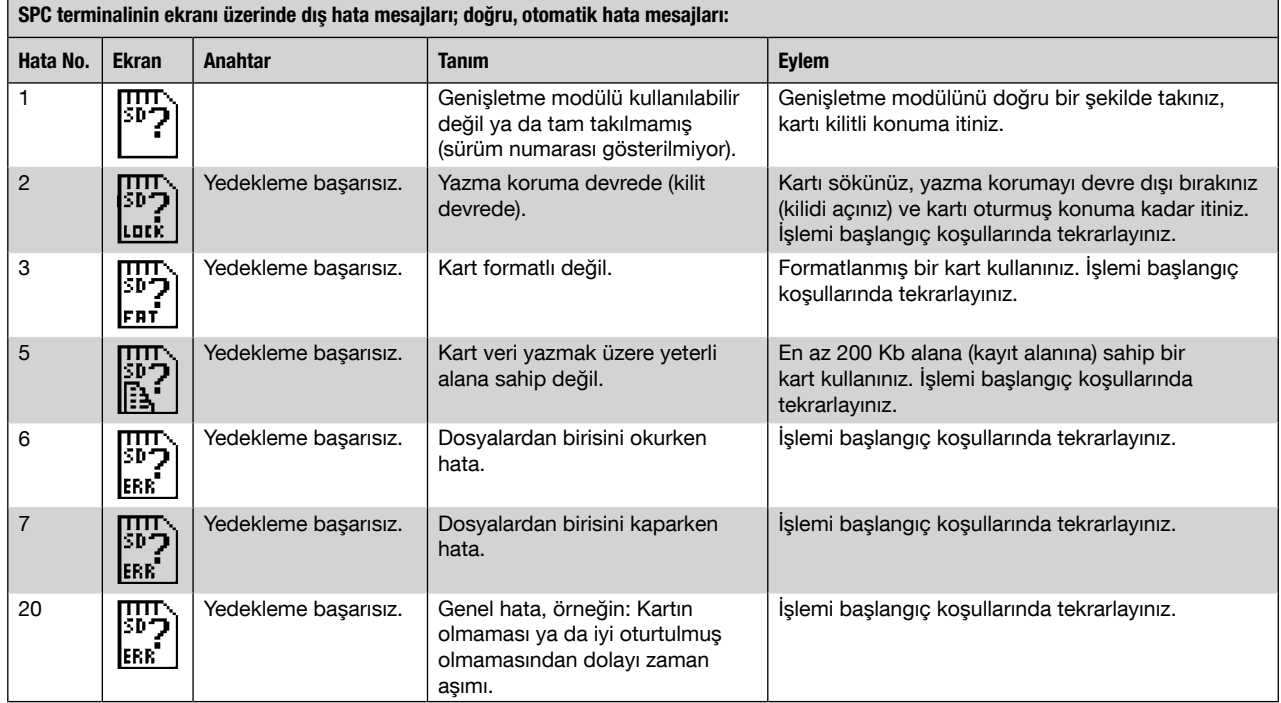

## 4. Öneriler

Konfigürasyon dosyalar hem ekipmanla hem de kullanımla ilgilidir ve bu itibarla aktarılabilir değildir. Kötüye kullanmayınız, üçüncü şahıslara aktarmayınız ya da dikkatsizce tutmayınız. Kaydedilen dosyalar ve diğer kayıt ortamı, yanlış kullanıma maruz bırakmaksızın kolayca izlenebilmeleri için doğru bir şekilde arşivlenmelidir. Eğer analiz, düzeltme, ayarlama, vs. için herhangi bir gereksinim varsa, söz konusu güncellenmiş verileri içeren dosyalar bir eposta mesajının ekinde Flamco Destek ya da Servisine aktarılmalıdır. Flamco Servisi ya da kalifiye temsilcisi yalnızca yerinde değişiklikler yapacaktır. Eğer yazılımın daha yakın tarihli bir sürümü varsa, bu değişim ayrıca (genel bir güncellemenin bir parçası olarak) yazılım güncellemesini de kapsayabilir. Kart üzerinde yazılı olan bütün veriler kalıcıdır yani kumanda ünitesi kapatılsa ya da elektrik beslemesi bir şekilde kesilse bile kalmaktadır.

## 5. Konfigürasyon dosyası örnekleri

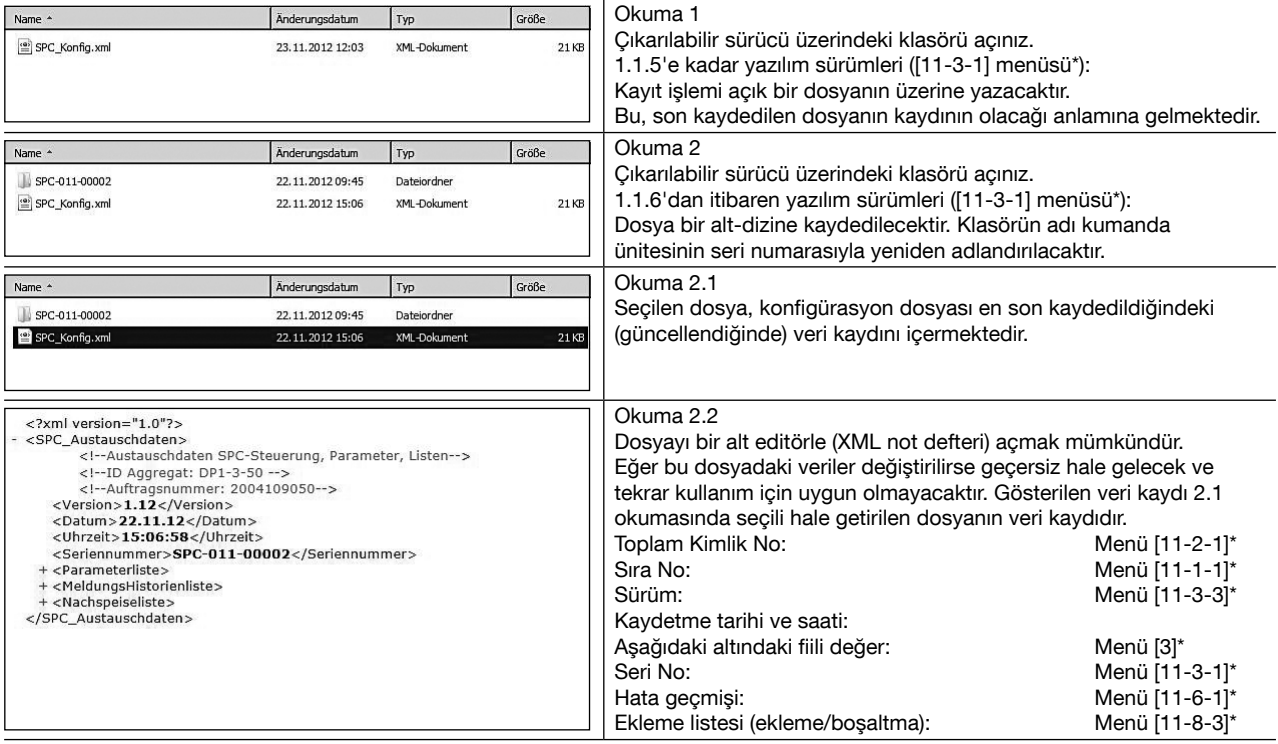

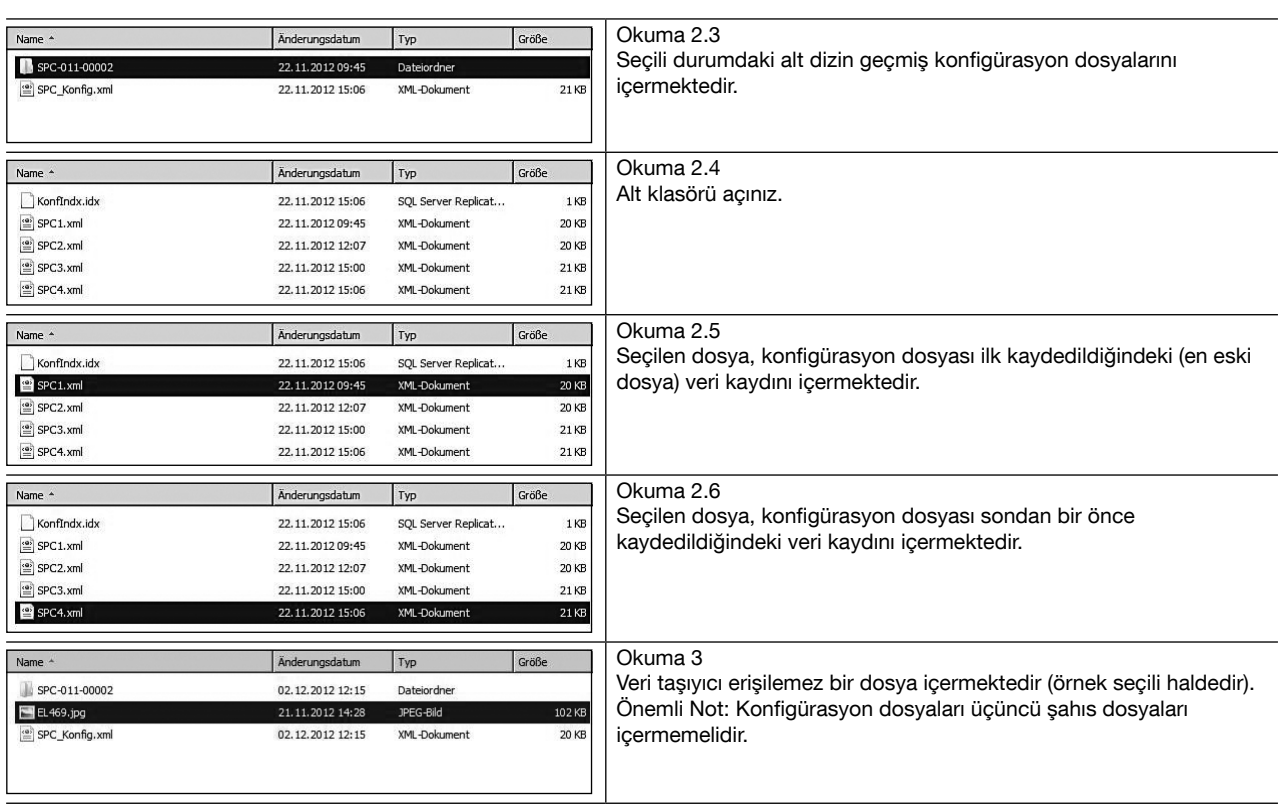

\*) Verilerin konumu; Bkz. Sayfa 2; ["..."]: Ana menü, ["..." - "..." - "..."]; ana menü, alt menü 1 - ...2.

6. Hizmetten alma, atık haline getirme

Modülün yuvadan çıkarılması "konfigürasyonu SD karta kaydet" işlevini önler (Hata No 1, Bkz. 6'ıncı Sayfa). Eğer bu elektronik parça atık haline getirilecekse, bu işlem ilgili atık bertaraf şirketinin gereklerine uygun olarak gerçekleştirilmelidir.

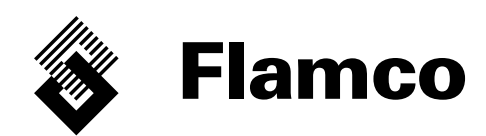

Copyright Flamco B.V., Bunschoten, die Niederlande.

Nichts aus dieser Ausgabe darf ohne ausdrückliche Freigabe und mit Angabe der Quelle vervielfältigt oder auf irgendeine andere Weise veröffentlicht werden. Die erwähnten Angaben gelten nur für die Anwendung von Flamco Produkten. Für eine unsachgemäße Nutzung, Anwendung oder Interpretation der technischen Daten übernimmt Flamco B.V. keine Haftung. Technische Änderungen vorbehalten.

#### Copyright Flamco B.V., Bunschoten, the Netherlands.

No part of this publication may be reproduced or published in any way without explicit permission and mention of the source. The data listed are solely applicable to Flamco products. Flamco B.V. shall accept no liability whatsoever for incorrect use, application or interpretation of the technical information. Flamco B.V. reserves the right to make technical alterations.